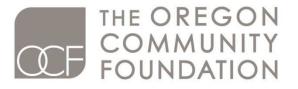

Here for Oregon. Here for Good.

# **Grants Portal & Online Application**

## **Step-by-Step Instructions**

V 4.0

- Part I: MyOCF Login
- Part 2: Registering to Use OCF's Grants Portal
- Part 3: Connecting to an Organization
- Part 4: Grants Portal Homepage
- Part 5: Selecting a Grant Program & Determining Eligibility
- Part 6: Filling out an Application
- Part 7: Process for Uploading Documents
- Part 8: Completing an Application
- Part 9: Reviewing and Submitting an Application
- Part 10: Accessing Applications (submitted or in process)

For Frequently Asked Questions (FAQ's) please visit the grant program's web page at <u>oregoncf.org</u> or the sidebar within the Grants Portal.

### PART I: MyOCF Login

If you are on OCF's website (<u>www.oregoncf.org</u>) you can access the Grants Portal at any time by clicking MyOCF at the top of the screen.

You can also access the Grants Portal by visiting the individual grant program page on OCF's website, if the program is open for application.

To begin, enter your **User ID** and **Password** (your **User ID** is your email address). If you can't remember your password, click **Forgot Password** and follow the steps to retrieve your login information. If you're not a registered user and want to apply for a grant, visit the link at the bottom of the screen.

| g in                                                                                                    |                                                                                  |
|----------------------------------------------------------------------------------------------------|----------------------------------------------------------------------------------|
|                                                                                                    |                                                                                  |
|                                                                                                    |                                                                                  |
|                                                                                                    |                                                                                  |
| MyQ                                                                                                    |                                                                                  |
| $i$ $i$ $j$ $\sim$                                                                                                    | 1                                                                                |
| [11] M. C. Martin and M. M. Martin, "A strain and strain and strain an | The Oregon Community Foundation's online system.                                 |
| Please use the email of<br>Passwords are case se                                                                                                    | address provided as your User ID.                                                |
| T asswords are case se                                                                                                    | n Isinve.                                                                        |
| User ID                                                                                                    |                                                                                  |
|                                                                                                    |                                                                                  |
| Password                                                                                                    |                                                                                  |
|                                                                                                    |                                                                                  |
| Log In                                                                                                    |                                                                                  |
| Log in                                                                                                    |                                                                                  |
| Forgot Password                                                                                                    |                                                                                  |
| Whether you're a dor                                                                                                    | or, grant or scholarship applicant, or endowment partner, you can connect to the |
| information you need                                                                                                    | through MyOCF.                                                                   |
| To start using MyOCF,                                                                                                    | please call 503.227.6846, or email us at info@oregoncf.org                       |
| Not a registered user                                                                                                    | and want to apply for a grant? Click here.                                       |

After logging in, you will be directed to the following landing screen. Depending on your level(s) of access, you may see more or less of the following options. Click on **Apply for a Grant** to get started.

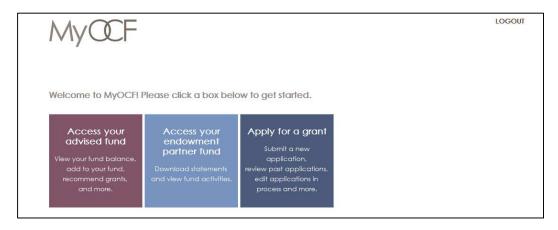

### PART 2: Registering to Use OCF's Grants Portal

Existing users: if you don't need to register or connect yourself to an organization, skip ahead to **Part 4** to begin the application process. However, if you still need to connect yourself to an organization, please review **Part 3**.

If you are new to the Grants Portal and wish to register as a user, enter your name, email address and click **Submit**. You will receive a confirmation email with a link to complete the registration process.

| Register to Use OCF's Grants Po | tal                                                                                                    |
|---------------------------------|----------------------------------------------------------------------------------------------------|
| Register to                     | Use OCF's Grants Portal                                                                                               |
|                                 | the contact information below.<br>eive a confirmation email with a secure link to complete your registration process. |
|                                 |                                                                                                    |
| New User Accourt                | at                                                                                                    |
| First name:                     |                                                                                                    |
| Last name:                      |                                                                                                    |
| Email address:                  |                                                                                                    |
|                                 | (Your email address will be your Login ID)                                                                            |
| Re-enter email:                 |                                                                                                    |
|                                 | Submit                                                                                                    |

If the system detects that you already have an account (see example below), please go back to the login screen and try logging in with your email and password. If you continue to have any issues, please contact OCF at grants@oregoncf.org for assistance.

| egister to Use OCF's Grants Po                              | rtal                                                                                               |                                                                           |
|-------------------------------------------------------------|----------------------------------------------------------------------------------------------------|---------------------------------------------------------------------------|
| Register to                                                 | Use OCF's Gra                                                                                      | ants Portal                                                               |
| CARGONIC CONTRACTOR AND AND AND AND AND AND AND AND AND AND | the contact information l<br>eive a confirmation ema                                               | below.<br>il with a secure link to complete your registration process.    |
| New User Accou<br>First name:                               |                                                                                                    |                                                                           |
| Last name:                                                  | Smith                                                                                              |                                                                           |
|                                                             | janesmith@gmail.com<br>(Your email address will be yo<br>It appears you already ho<br>information. | our Login ID)<br>ave an account in our system. Please contact us for more |
| Re-enter email:                                             | janesmith@gmail.com<br>Submit                                                                      |                                                                           |

If you've successfully completed step one of the registration process, you will see this screen:

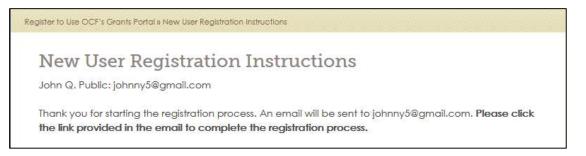

### **Completing the Registration Process**

Step two of the registration process asks for additional user details. When you're finished, click **Submit**. You will then be prompted to connect yourself to an organization (see **Part 3**).

| Register to Use OCF's Grants Po | tal » New User Registration Part 2                                                       |
|---------------------------------|------------------------------------------------------------------------------------------|
|                                 |                                                                                          |
| New User R                      | egistration                                                                              |
|                                 | stration, please fill out the questions below about yourself. Once you have              |
| completed this page,            | you will be able to add your organization.                                               |
|                                 |                                                                                          |
| Persistration Car               | la const                                                                                 |
| Registration Con                |                                                                                          |
| First name:                     | John Q.                                                                                  |
| Last name:                      | ublic                                                                                    |
| Login ID:                       | ohnny5@gmail.com                                                                         |
| Please enter your pa            | ssword:                                                                                  |
|                                 |                                                                                          |
|                                 | This should be a minimum of 11 characters, with at least one number and one letter.      |
|                                 | Passwords are case sensitive.                                                            |
| Please retype your p            | assword:                                                                                 |
|                                 |                                                                                          |
| To change your secret           | question, provide the answer to your current question above. Next, answer at least 1 new |
|                                 | save. NOTE: answers are case sensitive.                                                  |
| Mother's maiden                 |                                                                                          |
| name                            |                                                                                          |
| City of birth                   |                                                                                          |
|                                 |                                                                                          |
| Favorite color                  |                                                                                          |
| 13                              |                                                                                          |
| Favorite food                   | filbert                                                                                  |
|                                 |                                                                                          |

### **PART 3: Connecting to an Organization**

You must be connected to at least one organization to access the Grants Portal. First, **Search** to see if your organization exists in our system.

| Connect                           | to an Organization                                                                                                    |
|-----------------------------------|----------------------------------------------------------------------------------------------------|
| You must be con                   | nected to at least one organization to access the Grants Portal.                                                                                         |
|                                   | earch below to see if your organization already exists in our system. If you find your ase click <b>Connect me to this organization</b> beside its name. |
| lf you do not find                | your organization in our list, click Create Organization at the bottom of the page.                                                                      |
| Apply for a                       |                                                                                                    |
| Grant                             |                                                                                                    |
| Search Orga                       |                                                                                                    |
| Organization na<br>Community Kids | me:                                                                                                    |
|                                   |                                                                                                    |

If your organization shows up in the results, click **Connect me to this organization**, then **begin an application** to continue. If the organization doesn't appear in the search results, click **Create Organization** (see next page for more information).

| Organization name:         |                                              |          |            |                    |                       |          |  |
|----------------------------|----------------------------------------------|----------|------------|--------------------|-----------------------|----------|--|
| Community Kids             |                                              |          |            |                    |                       |          |  |
|                            |                                              |          |            |                    |                       |          |  |
| Organization Resul         | lts                                          |          |            |                    |                       |          |  |
| ORGANIZATION<br>NAME       | ADDRESS                                      |          | TAX ID     |                    |                       |          |  |
| Bay Area Hospital District | 1775 Thompson Road , Coos Bay, C             | DR 97420 | 93-0593249 | Connec<br>organiza | t me to this<br>ation |          |  |
|                            |                                              | 1.00     | (          | ~                  | t me to this          |          |  |
| Community Kids             | 5135 NW Saint Helens Road , Portlar<br>97210 | nd, OK   | 93-0842286 | organiza           |                       |          |  |
| Community Kids             |                                              | na, Ok   | 93-0842286 |                    |                       |          |  |
| Community Kids             |                                              | na, Ok   | 93-0842286 |                    |                       |          |  |
| Community Kids             | 97210                                        | na, Uk   | 93-0842286 |                    |                       |          |  |
|                            | 97210                                        | TAX ID   |            |                    |                       |          |  |
| Organization Res           | 97210<br>Sults                               |          |            | organizo           |                       | nization |  |

### **Creating an Organization**

If your organization is not listed in the search results, click **Create Organization** and you will be directed to this screen. When you've completed entering the information, click **Submit**.

|                | name:                 |   |
|----------------|-----------------------|---|
| Community Kids |                       |   |
| EIN #:         | 12-3456789            |   |
| Street:        | 1234 Any Street       |   |
|                |                       |   |
|                |                       |   |
| City:          | Portland              |   |
| State:         | Oregon                | , |
| Zip code:      | 97211                 |   |
| Country:       |                       | , |
| Phone:         | 503-123-4567          |   |
| Email:         | johnny5@gmail.com     |   |
| Website:       | www.communitykids.org |   |

When you click **Submit**, the following confirmation screen will appear. From here, you can add yourself to another organization by clicking **Add Another Organization**, or click **Go to Grantee Dashboard** to apply for a grant.

|                                            | Organization Confirmed<br>on, (Community Kids), has been created as a grantee.                                                                                                |
|--------------------------------------------|----------------------------------------------------------------------------------------------------|
| Apply for a<br>Grant                       | Application<br>Status & History                                                                                                    |
| and the second second second second second | dd yourself to another organization click the button below. You can also return to the<br>oard, or get started on an application by clicking the Apply for a Grant tab in the |
|                                            | Add Another Organization Go to Grantee Dashboard                                                                                                    |

#### **PART 4: Grants Portal Homepage**

The Grants Portal homepage is where you can get started on a grant application, manage your user profile (My Profile), continue applications in progress, and view applications that have been submitted.

To add another organization to your user account, click Add Organization (see Part 3 for more information).

If you're already connected to an organization and you're ready to get started, click Apply for a Grant.

If you've started an application and you're returning to continue your work, click **Continue Application in Progress**.

| information.         | is portal to apply for                              |                                                | oplication's status, and manage your organization's the <b>Application Status &amp; History</b> tab below to | My Profile<br>View your contact information<br>and change password/security<br>question.<br>Step-by-Step Instructions |
|----------------------|-----------------------------------------------------|------------------------------------------------|----------------------------------------------------------------------------------------------------|----------------------------------------------------------------------------------------------------|
| resume filling ou    | ut your application.                                |                                                |                                                                                                    | Get help with navigating the<br>system and application<br>process.                                                    |
| Apply for a<br>Grant | Application<br>Status & History                     | Organization<br>Profile                        | You can select a different organization from this dropdown if you are connected                              | Frequently Asked Questions<br>Get any additional questions<br>answered here.                                          |
| Organizatio          | n                                                   |                                                | to another organization                                                                                      |                                                                                                    |
| The Oregon Comm      | nunity Foundation                                   | -                                              |                                                                                                    |                                                                                                    |
| The Oregon Co        | mm <mark>u</mark> nity Foundation                   | Party Id 1                                     |                                                                                                    |                                                                                                    |
| If you wish to a     | dd another organiza                                 | tion to yo <mark>u</mark> r user ac            | count, please click Add Organization                                                                         |                                                                                                    |
|                      | Add Organization                                    |                                                |                                                                                                    |                                                                                                    |
| Get Started          |                                                     |                                                |                                                                                                    |                                                                                                    |
| You will be aske     | ed to fill out an online                            | form and upload o                              | any required documents.                                                                                      |                                                                                                    |
| Please review t      | he guidelines and re                                | quired documents f                             | for the program(s) to which you are applying.                                                                |                                                                                                    |
|                      | ng a new applicatior<br>ase click <b>Continue a</b> | 그 같은 것 같은 것 같은 것 같은 것 같은 것 같은 것 같이 없는 것 같이 없다. | y for a Grant. If you are continuing an application gress.                                                   |                                                                                                    |
|                      | Apply for a Grant                                   | Continue Application                           | n in Progress                                                                                                |                                                                                                    |

### PART 5: Selecting a Grant Program & Determining Eligibility

#### Select a Grant Program

From this screen you can select the grant program to which you are applying. You can also make sure that you're connected to the correct organization for this application. When you're ready to move on, click **Next** at the bottom of the screen. You will be taken to the Pre-Qualifying Questions screen.

| Select a                                                                   | Grant Prog                                                              | ram                                                                                                    |
|----------------------------------------------------------------------------|-------------------------------------------------------------------------|----------------------------------------------------------------------------------------------------|
| Apply for a<br>Grant                                                       | Application<br>Status & History                                         | Organization<br>Profile                                                                                                    |
| eviewing your of<br>application in the<br>Community Kids<br>Community Kids | our organization fro<br>connection to the or<br>ne meantime.<br>Party I | m the following dropdown. Note: "Pending" status means we are rganization, which may take up to 48 hours. You may begin your d 253711 |
|                                                                            |                                                                         | nprofits whose work addresses one or more of                                                                                          |
| Douglas Cor<br>Grants supp                                                 |                                                                         | f projects in Douglas County.                                                                                                    |
| the second second second second second                                     | 5. C                                                                    | dren's Fund<br>of underserved youth in Baker county and                                                                               |
|                                                                            | Next                                                                    |                                                                                                    |

#### **Pre-Qualifying Questions**

The Pre-Qualifying Questions screen determines your eligibility to apply for a grant. Answer the three questions, then click **Submit** to continue.

| Apply for a<br>Grant                    | Application<br>Status & History                              | Organization<br>Profile            |                                                                                                    |
|-----------------------------------------|--------------------------------------------------------------|------------------------------------|----------------------------------------------------------------------------------------------------|
|                                         |                                                              |                                    |                                                                                                    |
| C 1 1 1 1 1 1 1 1 1 1 1 1 1 1 1 1 1 1 1 |                                                              |                                    | ntity, or an organization with a qualified fisca                                                               |
| sponsor?                                | Please select or                                             | e 🔻                                | na na wana ka papaka waka 🗮 ka ing pakena ka pinen na kaona ka kaona ka na kaona ka ka ka ka ka ka ka ka ka ka |
| sponsor?                                | Please select or                                             | e •                                | na na wana ka papaka waka 🗮 ka ing pakena ka pinen na kaona ka kaona ka na kaona ka ka ka ka ka ka ka ka ka ka |
| sponsor?                                | Please select or                                             | e •                                | na na wana ka papaka waka 🗮 ka ing pakena ka pinen na kaona ka kaona ka na kaona ka ka ka ka ka ka ka ka ka ka |
| sponsor?<br>Have you revie              | Please select or<br>ewed the requirement<br>Please select or | e •<br>nts for this grant p<br>e • | na na wana ka papaka waka 🗮 ka ing pakena ka pinen na kaona ka kaona ka na kaona ka ka ka ka ka ka ka ka ka ka |

### **PART 6: Filling out an Application**

#### **Project Name**

Provide a name for your project that you can reference later. Click **Next** to continue.

| Ballet studio improv | rements for kids programs                             |  |
|----------------------|-------------------------------------------------------|--|
| Please enter the no  | ame of your project to start the application process. |  |
| 4 characters used    | l out of a maximum of 50 characters.                  |  |

#### **Application Dashboard**

Time to begin the application! From the Application Dashboard screen you can access any section of the application and upload required documents. You may click on any of the sections to get started.

In order to submit your application, you must complete all sections and attach all required documents. You will know this is the case when: 1.) sections 1-7 have received a green check mark, 2.) all required documents (Section 8) have a status of "Completed," 3.) the Review and Submit button is visible on the Application Dashboard.

Section 8 (Required Documents) will not show a green check mark. Instead, refer to the "Status" column in the table. Please note: Not all documents are mandatory (see "Mandatory" column).

|                                                                                                    | Dashboard                                                                                                    |                                                       |                           |                   | Organization    | name                                      |
|----------------------------------------------------------------------------------------------------|----------------------------------------------------------------------------------------------------|-------------------------------------------------------|---------------------------|-------------------|-----------------|-------------------------------------------|
| Community                                                                                                    | •                                                                                                    |                                                       |                           |                   | -               |                                           |
| Ballet studio in                                                                                                    | nprovements for kids programs 🤟                                                                                                    |                                                       |                           |                   | Project Name    | s automatically)                          |
| Community G                                                                                                    | Frant Program                                                                                                    |                                                       |                           |                   | (ID # generate  | s dutomatically)                          |
| Please click on any of the sections to begin your application.                                                                                                    |                                                                                                    |                                                       | Grant program<br>applying | n to which you ar |                 |                                           |
| and the second second                                                                                                    | our work, you must click <b>Save Work on Current P</b><br>vill know you have completed a section when i                                            | Contraction of the second second second second second |                           | n of the          | appi/iii8       |                                           |
| marked with a rec                                                                                                    | & Submit your application, each section must<br>l exclamation point indicates that you have sta<br>either a green checkmark nor a red exclamation. | rted but not comp                                     | leted that sect           | on. A             |                 |                                           |
| Sector and a sector of the sector of the sec | nay log out and return to your application by cl<br>rants Portal homepage or by visiting the <b>Applic</b>                                         |                                                       |                           |                   |                 |                                           |
| Section 1: 0                                                                                                    | rganization Contact Information                                                                                                    | Sectio                                                | ns I-8 must b             | e complete to     | submit your app | l<br>blication.                           |
| Section 2: O                                                                                                    | Prganization Mission & Structure                                                                                                    |                                                       |                           |                   |                 |                                           |
|                                                                                                    | Irganization Financials                                                                                                    | A 💿                                                   | green check-i             | mark = Compl      | ete             |                                           |
|                                                                                                    | roject Summary                                                                                                    | • • A                                                 | red exclamati             | ion point = Inc   | omplete         |                                           |
| and the second second se                                                                                                    | roject Revenues                                                                                                    | N                                                     | o icon = Secti            | on has not bee    | en started      |                                           |
| -                                                                                                    | roject Expenditures                                                                                                    |                                                       |                           |                   |                 | <i></i>                                   |
| Section 7: Fr                                                                                                    | Preview Application as PDF                                                                                                    | table t                                               |                           | tatus" column)    |                 | of "Completed" in t<br>ents are mandatory |
|                                                                                                    | equired Documents                                                                                                    |                                                       |                           |                   | S               |                                           |
| DOCUMENT                                                                                                    | DESCRIPTION                                                                                                    | MANDATOR                                              | r status                  | COMPLETED         | D ACTIONS       |                                           |
| 501c(3) tax-<br>exempt letter                                                                                                    | Documentation of IRS tax-exempt status.<br>If using a fiscal sponsor, please include<br>the organization's IRS documentation<br>here.              | Yes                                                   | Not<br>Complete           |                   | Upload          |                                           |
| Board of<br>directors list                                                                                                    | The list should include affiliations and<br>phone numbers, plus the skills and                                                                     | Yes                                                   | Not<br>Complete           |                   | Upload          |                                           |

#### Section 1 of 8: Organization Contact Information

This is a basic overview of your organization. If you have a fiscal sponsor, please note it here. Any fields in **bold** are required fields, as is the case throughout the application. In order to save your work, you must click **Save Work on Current Page**.

| Organization name:    |                                                                                                    |
|-----------------------|----------------------------------------------------------------------------------------------------|
| Dance is Pure         |                                                                                                    |
| Alternate nome/Acro   | anym:                                                                                                    |
| DIP                   |                                                                                                    |
| Employer ID number    | IBNI:                                                                                                    |
| 21-0074910            |                                                                                                    |
|                       |                                                                                                    |
| Fiscal sponsor name:  | (if applicable)                                                                                                    |
|                       |                                                                                                    |
| Fiscal sponsor EIN:   |                                                                                                    |
| Mailing               | (if opplicable)                                                                                                    |
| Address:              | PO Box 35                                                                                                    |
|                       |                                                                                                    |
|                       |                                                                                                    |
|                       |                                                                                                    |
| City:                 | Oceana                                                                                                    |
|                       |                                                                                                    |
| County:               | Bridge County                                                                                                    |
| State:                | Oregon -                                                                                                    |
| Zip code:             |                                                                                                    |
| ap code.              | 97000                                                                                                    |
| Website:              | www.dancelspure.org                                                                                                    |
| Phone                 |                                                                                                    |
| rnune.                | 503.555.5555                                                                                                    |
| Executive Director or | Board Chair's Information:                                                                                                    |
| Prefix                | 5-Ar-                                                                                                    |
|                       | (Mr., Ms., etc.)                                                                                                    |
| First name:           | Jazzy                                                                                                    |
|                       |                                                                                                    |
| Last name:            | Shoes                                                                                                    |
| Title:                | Director                                                                                                    |
|                       |                                                                                                    |
| Email:                | johnnyS@gmail.com                                                                                                    |
|                       |                                                                                                    |
|                       |                                                                                                    |
|                       | vork, you must click <b>Save Work on Current Page</b> at the bottom of each screen of the<br>rious to return to the previous page or click <b>Next</b> to move to the next page. |

### Section 2 of 8: Organization Mission & Structure

| Section 0 of 0. Organization Mission 9. Structure                                                                                                    |                                                                                  |
|----------------------------------------------------------------------------------------------------|----------------------------------------------------------------------------------|
| Section 2 of 8: Organization Mission & Structure                                                                                                    |                                                                                  |
| Any fields in <b>bold</b> are required fields.                                                                                                    |                                                                                  |
| Organization mission and primary activities:                                                                                                    |                                                                                  |
| Our mission is to heal the world, make it a better place, for you and for me, and the entire human race.                                                                                                    |                                                                                  |
| 104 characters used out of a maximum of 500 characters.                                                                                                    |                                                                                  |
| Year organization was established:                                                                                                    |                                                                                  |
| 1975                                                                                                    | Full-time equivalent (FTE) measures a                                            |
| Number of paid employees:                                                                                                    | worker's involvement in a project.                                               |
| 10                                                                                                    | An FTE of 1.0 means that the person<br>is equivalent to a full-time worker,      |
| Number of FTE (full time equivalent):                                                                                                    | while an FTE of 0.5 signals that the worker is only half-time.                   |
| 8.50                                                                                                    |                                                                                  |
| Number of volunteers:                                                                                                    |                                                                                  |
| 12                                                                                                    |                                                                                  |
|                                                                                                    |                                                                                  |
| Number of board members:                                                                                                    |                                                                                  |
| Number of board members:<br>12<br>Number of board members who contribute to appual budget:                                                                                                    |                                                                                  |
| 12<br>Number of board members who contribute to annual budget:<br>6                                                                                                    |                                                                                  |
| 12<br>Number of board members who contribute to annual budget:<br>6<br>Number of board meetings per year:<br>Is the mission of your organization intended to benefit the general public or is                                                                                                    | See next page if                                                                 |
| 12<br>Number of board members who contribute to annual budget:<br>6<br>Number of board meetings per year:                                                                                                    | See next page if<br>"Specific Population" i                                      |
| 12<br>Number of board members who contribute to annual budget:<br>6<br>Number of board meetings per year:<br>Is the mission of your organization intended to benefit the general public or is<br>specific population group?                                                                                                    | open to everyone.<br>See next page if<br>"Specific Population" i<br>chosen here. |
| 12 Number of board members who contribute to annual budget:  6 Number of board meetings per year:  Is the mission of your organization intended to benefit the general public or is specific population group?  Please select one  General population' means no specific demographic group is targeted and services are "General population" means one or more specific demographic groups are targeted for se How many unduplicated persons did your organization serve directly last year                                                                                                    | open to everyone.                                                                |
| 12         Number of board members who contribute to annual budget:         6         Number of board meetings per year:         Is the mission of your organization intended to benefit the general public or is specific population group?         Please select one         'General population' means no specific demographic group is targeted and services are 'specific Population' means one or more specific demographic groups are targeted for set         How many unduplicated persons did your organization serve directly last year estimation.)                                                                                                    | open to everyone.                                                                |
| 12         Number of board members who contribute to annual budget:         6         Number of board meetings per year:         Is the mission of your organization intended to benefit the general public or is specific population group?         Please select one         "General population" means no specific demographic group is targeted and services are "Specific Population" means one or more specific demographic groups are targeted for settimation.)         4,000                                                                                                    | open to everyone.                                                                |
| 12         Number of board members who contribute to annual budget:         6         Number of board meetings per year:         Is the mission of your organization intended to benefit the general public or is specific population group?         Please select one         "General population" means no specific demographic group is targeted and services are "Specific Population" means one or more specific demographic groups are targeted for settimation.)         4,000                                                                                                    | open to everyone.                                                                |
| 12         Number of board members who contribute to annual budget:         6         Number of board meetings per year:         Is the mission of your organization intended to benefit the general public or is specific population group?         Please select one         "General population" means no specific demographic group is targeted and services are ispecific Population" means one or more specific demographic groups are targeted for set         How many unduplicated persons did your organization serve directly last year         4,000         How many persons do you expect to serve this year?         5,000                                                                                                    | open to everyone.                                                                |
| 12         Number of board members who contribute to annual budget:         6         Number of board meetings per year:         Is the mission of your organization intended to benefit the general public or is specific population group?         Please select one         "General population" means no specific demographic group is targeted and services are         "Specific Population" means one or more specific demographic groups are targeted for set         How many unduplicated persons did your organization serve directly last year         4,000         How many persons do you expect to serve this year?         5,000         Counties where services are provided:                                                                                                    | open to everyone.                                                                |
| 12         Number of board members who contribute to annual budget:         6         Number of board meetings per year:         Is the mission of your organization intended to benefit the general public or is specific population group?         Please select one         "General population" means no specific demographic group is targeted and services are "Specific Population" means one or more specific demographic groups are targeted for set         How many unduplicated persons did your organization serve directly last year estimation.)         4,000         How many persons do you expect to serve this year?         5,000                                                                                                    | open to everyone.                                                                |
| 12         Number of board members who contribute to annual budget:         6         Number of board meetings per year:         Is the mission of your organization intended to benefit the general public or is specific population group?         Please select one         "General population" means no specific demographic group is targeted and services are:         "Specific Population" means one or more specific demographic groups are targeted for set         How many unduplicated persons did your organization serve directly last year         4,000         How many persons do you expect to serve this year?         5,000         Counties where services are provided:         Statewide         Out of State         Baker                                                                                                    | open to everyone.                                                                |
| 12         Number of board members who contribute to annual budget:         6         Number of board meetings per year:         Is the mission of your organization intended to benefit the general public or is specific population group?         Please select one         'General population' means no specific demographic group is targeted and services are "specific Population' means one or more specific demographic groups are targeted for settimation.)         4000         How many persons do you expect to serve this year?         5,000         Counties where services are provided:         State wide         Baker         Benton         Clackamas                                                                                                    | open to everyone.                                                                |
| 12         Number of board members who contribute to annual budget:         6         Number of board meetings per year:         Is the mission of your organization intended to benefit the general public or is specific population group?         Please select one         'General population' means no specific demographic group is targeted and services are:         'Bpecific Population' means one or more specific demographic groups are targeted for se         How many unduplicated persons did your organization serve directly last year         4,000         How many persons do you expect to serve this year?         5,000         Counties where services are provided:         Statewide         Out of State         Baker         Benton                                                                                                    | open to everyone.                                                                |
| 12 Number of board members who contribute to annual budget:                                                                                                    | open to everyone.                                                                |
| 12         Number of board members who contribute to annual budget:         6         Number of board meetings per year:         Image: Image: Imag | open to everyone.                                                                |

#### Section 2 (Continued)

If "Specific Population" is chosen, a new text box appears asking you to provide more information about who you're serving.

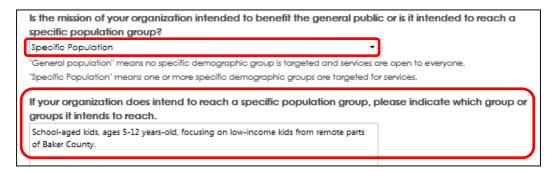

#### Section 3 of 8: Organization Financials

Section 3 asks for financial information about your organization. We will request project-specific information in later sections.

| nancials for last yea                                                                                                    | ar and this vear:                                                                                                    |                                                                                                    |                                                                                                 |
|----------------------------------------------------------------------------------------------------|----------------------------------------------------------------------------------------------------|----------------------------------------------------------------------------------------------------|-------------------------------------------------------------------------------------------------|
|                                                                                                    | CURRENT YEAR<br>BUDGET                                                                                                    | CURRENT YEAR ACTUALS TO PREVIOUS Y<br>DATE ACTU                                                                                                    | 2002220                                                                                         |
| Organization<br>Revenues                                                                                                    | \$10,000.00                                                                                                    | \$0.00 \$10.00                                                                                                    | 00.00 Edit                                                                                      |
| Organization<br>Expenditures                                                                                                    | \$150,000.00                                                                                                    | \$90,000.00 \$100,00                                                                                                    | 00.00 Edit                                                                                      |
| Operating<br>Surplus/Deficit                                                                                                    | \$0.00                                                                                                    | (\$5,000.00) \$10,00                                                                                                    | 00.00 Edit                                                                                      |
|                                                                                                    |                                                                                                    | nditure figures, please define the time period for "p                                                                                                    | revious                                                                                         |
| n connection with th                                                                                                    | ie above revenue/exper                                                                                                    | nditure figures, please define the time period for "p                                                                                                    | revious                                                                                         |
| /ear" (e.g. 7/1/2014-(                                                                                                    | 6/30/2015):                                                                                                    |                                                                                                    |                                                                                                 |
| 1/1/2015 - 12/31/2015                                                                                                    |                                                                                                    |                                                                                                    |                                                                                                 |
|                                                                                                    | ing shortfall, please explo                                                                                                    | al explanation, or if either the current year or previo<br>ain.                                                                                                    | ous year                                                                                        |
| epresents an operat<br>sreakdown of organi<br>able below by clicki<br>ource that is not apj                                                                                                    | ing shortfall, please explo<br>ization revenue for the la<br>ng Edit to the right of eac<br>plicable to your organiza                                                                      |                                                                                                    | vear in the<br>evenue<br>se leave                                                               |
| epresents an operat<br>Breakdown of organi<br>able below by clicki<br>ource that is not apj<br>t blank. If the "Other"                                                                                                    | ing shortfall, please explo<br>ization revenue for the la<br>ng Edit to the right of eac<br>plicable to your organiza                                                                      | ain.<br>st year: Please enter your revenue sources for last y<br>ch row. Then click <b>Save</b> . If you reach a row with a r<br>tion (i.e., zero dollars come from that source), plea                                                                                                    | vear in the<br>evenue<br>se leave<br>e them all                                                 |
| epresents an operat<br>reakdown of organi<br>able below by clicki<br>ource that is not apj<br>t blank. If the "Other"<br>n that one row.                                                                                                    | ing shortfall, please explo<br>ization revenue for the la<br>ng Edit to the right of eac<br>plicable to your organiza                                                                      | ain.<br>st year: Please enter your revenue sources for last y<br>ch row. Then click <b>Save</b> . If you reach a row with a r<br>tion (i.e., zero dollars come from that source), plea<br>than one revenue source, go ahead and combin                                                               | vear in the<br>evenue<br>se leave<br>e them all                                                 |
| epresents an operat<br>treakdown of organi<br>able below by clicki<br>ource that is not app<br>t blank. If the "Other"<br>in that one row.<br>REVENUE SOURCE                                                                                                    | ing shortfall, please explo<br>ization revenue for the la<br>ng Edit to the right of ea<br>plicable to your organiza<br>" category includes more                                           | ain.<br>st year: Please enter your revenue sources for last y<br>ch row. Then click <b>Save</b> . If you reach a row with a r<br>tion (i.e., zero dollars come from that source), plea<br>than one revenue source, go ahead and combin<br>AMOUNT                                                     | vear in the<br>evenue<br>se leave<br>e them all                                                 |
| epresents an operat<br>reakdown of organi<br>able below by clicki<br>ource that is not app<br>t blank. If the "Other"<br>in that one row.<br>REVENUE SOURCE<br>Memberships :<br>Individual Contribution                                                                                                    | ing shortfall, please explo<br>ization revenue for the la<br>ng Edit to the right of ea<br>plicable to your organiza<br>" category includes more                                           | ain.<br>st year: Please enter your revenue sources for last y<br>ch row. Then click <b>Save</b> . If you reach a row with a r<br>tion (i.e., zero dollars come from that source), plea<br>than one revenue source, go ahead and combin<br>AMOUNT                                                     | vear in the<br>evenue<br>se leave<br>e them all<br>Edit<br>Edit                                 |
| epresents an operat<br>reakdown of organi<br>able below by clicki<br>ource that is not app<br>t blank. If the "Other"<br>in that one row.<br>REVENUE SOURCE<br>Memberships :<br>Individual Contribution                                                                                                    | ing shortfall, please explo<br>ization revenue for the la<br>ng Edit to the right of eac<br>plicable to your organiza<br>category includes more                                            | ain.<br>st year: Please enter your revenue sources for last y<br>ch row. Then click Save. If you reach a row with a r<br>tion (i.e., zero dollars come from that source), plea<br>than one revenue source, go ahead and combin<br>AMOUNT<br>\$50,000.00                                              | vear in the<br>evenue<br>se leave<br>e them all<br>Edit<br>Edit                                 |
| epresents an operat<br>Breakdown of organi<br>able below by clicki<br>ource that is not apj<br>t blank. If the "Other"<br>in that one row.<br>REVENUE SOURCE<br>Memberships :<br>Individual Contribution<br>Earned Income (Ticket                                                                                                | ing shortfall, please explo<br>ization revenue for the la<br>ng Edit to the right of eac<br>plicable to your organiza<br>' category includes more<br>s:<br>sales, fees for service, etc.): | ain.<br>st year: Please enter your revenue sources for last y<br>ch row. Then click Save. If you reach a row with a r<br>tion (i.e., zero dollars come from that source), plea<br>than one revenue source, go ahead and combin<br>AMOUNT<br>\$50,000.00                                              | ear in the<br>evenue<br>se leave<br>e them all<br>Edit<br>Edit<br>Edit<br>Edit                  |
| epresents an operat<br>Preakdown of organi<br>able below by clicki<br>ource that is not app<br>t blank. If the "Other"<br>in that one row.<br>REVENUE SOURCE<br>Memberships :<br>Individual Contribution<br>Earned Income (Ticket<br>Fundraising benefits:                                                                       | ing shortfall, please explo<br>ization revenue for the la<br>ng Edit to the right of eac<br>plicable to your organiza<br>' category includes more<br>s:<br>sales, fees for service, etc.): | ain.<br>st year: Please enter your revenue sources for last y<br>ch row. Then click Save. If you reach a row with a r<br>thion (i.e., zero dollars come from that source), plea<br>than one revenue source, go ahead and combin<br>AMOUNT<br>\$50,000.00<br>\$20,000.00                              | ear in the<br>evenue<br>se leave<br>e them all<br>Edit<br>Edit<br>Edit<br>Edit                  |
| epresents an operat<br>able below by clicki<br>ource that is not apy<br>t blank. If the "Other"<br>in that one row.<br>REVENUE SOURCE<br>Memberships :<br>Individual Contribution<br>Earned Income (Ticket<br>Fundraising benefits:<br>Corporate/business co                                                                     | ing shortfall, please explo<br>ization revenue for the la<br>ng Edit to the right of eac<br>plicable to your organiza<br>' category includes more<br>s:<br>sales, fees for service, etc.): | ain.<br>st year: Please enter your revenue sources for last y<br>ch row. Then click Save. If you reach a row with a r<br>thion (i.e., zero dollars come from that source), plea<br>than one revenue source, go ahead and combin<br>AMOUNT<br>\$50,000.00<br>\$20,000.00                              | Vear in the<br>evenue<br>se leave<br>e them all<br>Edit<br>Edit<br>Edit<br>Edit<br>Edit<br>Edit |
| epresents an operat<br>Preakdown of organi<br>able below by clicki<br>ource that is not app<br>t blank. If the "Other"<br>in that one row.<br>REVENUE SOURCE<br>Memberships :<br>Individual Contribution<br>Earned Income (Ticket<br>Fundroising benefits:<br>Corporate/business co<br>Government support:                       | ing shortfall, please explo<br>ization revenue for the la<br>ng Edit to the right of eac<br>plicable to your organiza<br>' category includes more<br>s:<br>sales, fees for service, etc.): | ain.<br>st year: Please enter your revenue sources for last y<br>ch row. Then click Save. If you reach a row with a r<br>tion (i.e., zero dollars come from that source), plea<br>than one revenue source, go ahead and combin<br>AMOUNT<br>\$50,000.00<br>\$20,000.00<br>\$20,000.00<br>\$30,000.00 | Vear in the<br>evenue<br>se leave<br>e them all<br>Edit<br>Edit<br>Edit<br>Edit<br>Edit<br>Edit |
| epresents an operat<br>reakdown of organi<br>able below by clicki<br>ource that is not apj<br>t blank. If the "Other"<br>in that one row.<br>REVENUE SOURCE<br>Memberships :<br>Individual Contribution<br>Earned Income (Tickef<br>Fundraising benefits:<br>Corporate/business co<br>Government support:<br>Foundation support: | ing shortfall, please explo<br>ization revenue for the la<br>ng Edit to the right of eac<br>plicable to your organiza<br>' category includes more<br>s:<br>sales, fees for service, etc.): | ain.<br>st year: Please enter your revenue sources for last y<br>ch row. Then click Save. If you reach a row with a r<br>tion (i.e., zero dollars come from that source), plea<br>than one revenue source, go ahead and combin<br>AMOUNT<br>\$50,000.00<br>\$20,000.00<br>\$20,000.00<br>\$30,000.00 | ear in the<br>evenue<br>se leave<br>e them all<br>Edit<br>Edit<br>Edit<br>Edit<br>Edit<br>Edit  |

Organizations operate on either a calendar year (January 1 – December 31) or fiscal year (July 1 – June 30). Please show us what "current" and "previous" year means to your organization by entering date ranges (month/day/year) into these two fields.

Click **Edit** to enter amounts, then click **Save**.

### Section 3 (Continued)

| .lst of five single largest contributors from last year's revenue<br>agencies, businesses, foundations, or other groups. Individua<br>necessary. |                    |      | Click <b>Edit</b> and a text field wi |
|----------------------------------------------------------------------------------------------------|--------------------|------|---------------------------------------|
| SOURCE (CLICK EDIT TO ADD INFORMATION)                                                                                                    | AMOUNT             |      | appear to enter revenue               |
| Foundation # 1                                                                                                    | \$5,000.00         | Edit | source and amount. Click              |
| Foundation # 2                                                                                                    | \$5,000,00         | Edit | Save.                                 |
|                                                                                                    |                    | Edit |                                       |
|                                                                                                    |                    | Edit |                                       |
|                                                                                                    |                    | Edit |                                       |
|                                                                                                    | \$10,000.00        |      |                                       |
| Please list grant applications to OCF, approved or declined,<br>approved, please include amounts awarded.                                        | We prefer the list |      |                                       |
| 2014 - QCF, Community Grant Program (approved, \$5,000)                                                                                          |                    |      | format seen here.                     |

### Section 4 of 8: Project Summary

| Section 4 of 8: Project Summary                                                                                  |                                                                                                    |                                                                              |
|----------------------------------------------------------------------------------------------------|----------------------------------------------------------------------------------------------------|------------------------------------------------------------------------------|
| Any fields in <b>bold</b> are required fields.                                                                   |                                                                                                    |                                                                              |
| Project contact person's information:                                                                            |                                                                                                    |                                                                              |
| First name: John                                                                                                 |                                                                                                    |                                                                              |
| Last name: Public                                                                                                | If the project contact is differ                                                                               | rent than the                                                                |
| Title: Reading Specialist                                                                                        | executive director or board                                                                                    | chair                                                                        |
| Phone: 503-222-5555                                                                                              | provided in Section 1, please                                                                                  | e enter it here.                                                             |
| (300e-300e-3000x)                                                                                                |                                                                                                    |                                                                              |
| Email: john@gmail.com                                                                                            |                                                                                                    |                                                                              |
| Project description (one sentence):                                                                              |                                                                                                    |                                                                              |
| to support kids living in remote Baker County, ages 5-12, t<br>programming located at the Baker Community Center | hrough after-school literacy                                                                                   |                                                                              |
| 137 characters used out of a maximum of 500 characte                                                             | <b>15.</b>                                                                                                    |                                                                              |
| Key project components:                                                                                          |                                                                                                    |                                                                              |
| 1 After-school literacy classes for 1 hour taught by certifie 2 Provide snacks and other homework help.          | d reading specialists                                                                                          |                                                                              |
| 3. Provide additional reading resources for parents                                                              |                                                                                                    |                                                                              |
| 4. Etc.<br>5. Etc.                                                                                               |                                                                                                    |                                                                              |
|                                                                                                    |                                                                                                    |                                                                              |
|                                                                                                    |                                                                                                    | Please note: this population question is                                     |
|                                                                                                    |                                                                                                    | specific to the project for which you are requesting funds, not your overall |
| A brief snapshot of your project, including measurable                                                           | outcomes.]                                                                                                    | organization. The answer may look                                            |
| 194 characters used out of a maximum of 1000 charact                                                             | ers.                                                                                                    | different from what you shared in Section                                    |
| How many persons will benefit directly from th                                                                   | e project?                                                                                                    | 2: Organization Mission & Structure.                                         |
| 150                                                                                                    |                                                                                                    |                                                                              |
| Is the project for which you are requesting fun<br>intended to reach a specific population grou                  | nds intended to benefit the general public, or is it                                                           |                                                                              |
| Specific Population                                                                                              | -                                                                                                    |                                                                              |
| "General population" means no specific demographic (                                                             | group is torgeted and services are open to everyone.                                                           |                                                                              |
| "Specific Population" means one or more specific dema                                                            | graphic groups are targeted for services.                                                                      |                                                                              |
| If the project is intended to reach a specific p<br>it is intended to reach.                                     | opulation group, please indicate which group or g                                                              | roups                                                                        |
| School-aged kids, ages 5-12 years-old, focusing on low-inc                                                       | come kids from remote parts of                                                                                 |                                                                              |
| Bakar County.                                                                                                    |                                                                                                    |                                                                              |
|                                                                                                    |                                                                                                    |                                                                              |
| In what counties will services be provided thro<br>Baker                                                         | a Shrings had not a                                                                                            |                                                                              |
| Benton                                                                                                    |                                                                                                    |                                                                              |
| Clackamas<br>Clark                                                                                               |                                                                                                    |                                                                              |
| Ciatsop                                                                                                    |                                                                                                    |                                                                              |
| Columbia<br>Coos                                                                                                 |                                                                                                    |                                                                              |
| Crook                                                                                                    |                                                                                                    |                                                                              |
| Curry                                                                                                    | -                                                                                                    |                                                                              |
| Deschutes<br>To select more than one, hold down your ctri key and o                                              |                                                                                                    |                                                                              |
| Total project hurdest                                                                                            | nanne mannaith ann an 1970 ann an 1970 ann a' 1970 ann a' 1970 ann a' 1970 ann a' 1970 ann a' 1970 ann a' 1970 |                                                                              |
| Total project budget:<br>\$30.000.00                                                                             |                                                                                                    |                                                                              |
|                                                                                                    |                                                                                                    |                                                                              |
| Total amount requested:                                                                                          |                                                                                                    |                                                                              |
| \$10,000.00                                                                                                    |                                                                                                    |                                                                              |
|                                                                                                    |                                                                                                    |                                                                              |

#### Section 5 of 8: Project Revenues

PLEASE NOTE: You must complete this section (Section 5) before you begin Section 7: Project Narrative Questions.

To begin Section 5, please indicate whether this is a multi-year request to OCF. If this a new multi-year request, please select "Yes." If you have been invited to reapply for year two or three of your project, please select "Yes."

If you're not sure whether the program to which you are applying accepts multi-year requests, please visit oregoncf.org to review the program's application guidelines.

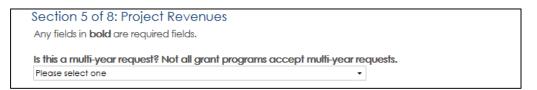

**If you select "No"** from the dropdown, please complete the proposed sources of funding table and the remaining questions on the screen. See page 16 for details.

If you select "Yes" an additional table and set of questions will appear as follows:

| Year 1       \$30,000.00       Ed         Year 2       \$20,000.00       Ed         Year 3       Ed         \$50,000.00       \$15,000.00         If you are asking for multi-year support from OCF, is this current application a new request, or have you been invited by OCF to reapply for funding for year two or three of the project? (If you are not sure whether you have been invited to reapply, please review your award letter from the previous year.)            | Yes            |                                     | •                                                                                                  |             |
|----------------------------------------------------------------------------------------------------|----------------|-------------------------------------|----------------------------------------------------------------------------------------------------|-------------|
| Year 1       \$30,000.00       Ed         Year 2       \$20,000.00       Ed         Year 3       Ed         \$50,000.00       \$15,000.00         If you are asking for multi-year support from OCF, is this current application a new request, or have you been invited by OCF to reapply for funding for year two or three of the project? (If you are not sure whether you have been invited to reapply, please review your award letter from the previous year.)            |                |                                     | for each year, as well as the amount request                                                       | ed each yea |
| Year 2       \$20,000.00       \$5,000.00       Ed         Year 3       Ed       \$50,000.00       Ed         \$50,000.00       \$15,000.00       Ed         If you are asking for multi-year support from OCF, is this current application a new request, or have you been invited by OCF to reapply for funding for year two or three of the project? (If you are not sure whether you have been invited to reapply, please review your award letter from the previous year.) | YEAR           | PROJECT BUDGET                      | AMOUNT REQUESTED FROM OCF                                                                          | ACTIONS     |
| Year 3       Ed         \$50,000.00       \$15,000.00         If you are asking for multi-year support from OCF, is this current application a new request, or have you been invited by OCF to reapply for funding for year two or three of the project? (If you are not sure whether you have been invited to reapply, please review your award letter from the previous year.)                                                                                                | Year 1         | \$30,000.00                         | \$10,000.00                                                                                        | Edit        |
| \$50,000.00       \$15,000.00         If you are asking for multi-year support from OCF, is this current application a new request, or have you been invited by OCF to reapply for funding for year two or three of the project? (If you are not sure whether you have been invited to reapply, please review your award letter from the previous year.)                                                                                                    | Year 2         | \$20,000.00                         | \$5,000.00                                                                                         | Edit        |
| If you are asking for multi-year support from OCF, is this current application a new request, or have you<br>been invited by OCF to reapply for funding for year two or three of the project? (If you are not sure<br>whether you have been invited to reapply, please review your award letter from the previous year.)                                                                                                    | Year 3         |                                     |                                                                                                    | Edit        |
| been invited by OCF to reapply for funding for year two or three of the project? (If you are not sure<br>whether you have been invited to reapply, please review your award letter from the previous year.)                                                                                                    |                | \$50,000.00                         | \$15,000.00                                                                                        |             |
| The been invited to reapping                                                                                                    | oeen invited l | by OCF to reapply for funding for y | year two or three of the project? (If you are no<br>ase review your award letter from the previous | ot sure     |

Click **Edit** to share an annual budget breakdown of your project (cost per year) along with the amount you're requesting from OCF in each year.

If you've been invited to reapply for year two or three of your project, please include project budgets from prior years and amounts awarded by OCF.

#### Section 5 (Continued)

In the proposed sources table below Click **Edit** to add a revenue source and amount. Select **Yes** or **No** to indicate whether it's been secured. *Please Note: a pledge from an individual is not considered secured until it is received.* 

Please list all proposed sources of funding. You may include the value of in-kind support. Please indicate whether or not the funding has been secured. Note: For multi-year requests, please enter a single year of project revenues (the year in which the grant would be awarded) and upload a full, multi-year budget when you reach Section 8 of this application. REVENUE SOURCE AMOUNT SECURED? ACTIONS Main Street Grant \$2,500.00 No Edit | Remove \$10,000.00 No Umpqua Bank Edit | Remove Jan & Stu Smith \$60,000.00 Yes Edit | Remove Capital Campaign \$10,000.00 No Edit | Remove Foundation #1 \$10,000.00 Yes Edit | Remove \$5,000.00 No Edit | Remove Fundraiser \$97,500.00 Add

(Click the "add" link to create new rows in the table.)

If your project revenues require additional explanation, please offer it here. The fundraiser is scheduled in a couple months' time. Last year's fundraiser netted \$3,500

90 characters used out of a maximum of 750 characters.

You may use this text field to provide details about your revenue sources. This might include:

- pledges
- anticipated fundraising timelines
- proposals actively being reviewed by other funders

### Section 6 of 8: Project Expenditures

## Below is a sample of a complete project budget expense table.

| Any fields in <b>bold</b> are required fields.<br>Please list all budgeted expenditures. Project expenses list<br>Please click Add if you need to include more line items. | ed here should correlate to              | project activities. |                                                                                      |
|----------------------------------------------------------------------------------------------------|------------------------------------------|---------------------|--------------------------------------------------------------------------------------|
| Note: For multi-year requests, please enter a single year of<br>would be awarded) and upload a full, multi-year budget w                                                   | Contract of the second second            | n which the grant   | Click <b>Edit</b> to add an expen                                                    |
| EXPENSE (CLICK EDIT TO ADD INFORMATION)                                                                                                    | AMOUNT                                   | ACTIONS             | item and amount. Click <b>Sa</b> v                                                   |
| Cubicles, mirrors, barres                                                                                                    | \$6,000.00                               | Edit   Remove       |                                                                                      |
| Bathroom upgrades                                                                                                    | \$10,000.00                              | Edit   Remove       |                                                                                      |
| HVAC system, hot water heater                                                                                                    | \$5,500.00                               | Edit   Remove       |                                                                                      |
| Floors, walls, windows, ADA donors                                                                                                    | \$21,000.00                              | Edit   Remove       |                                                                                      |
| Appliances, furniture, signage                                                                                                    | \$10,000.00                              | Edit   Remove       |                                                                                      |
| Security system                                                                                                    | \$1,000.00                               | Edit   Remove       |                                                                                      |
| Professional fees                                                                                                    | \$5,000.00                               | Edit   Remove       |                                                                                      |
| Permit fees                                                                                                    | \$10,000.00                              | Edit   Remove       |                                                                                      |
| Miscellaneous                                                                                                    | \$1,000.00                               | Edit   Remove       |                                                                                      |
| Increased rent/utilifies - one year                                                                                                    | \$28,000.00                              | Edit   Remove       |                                                                                      |
|                                                                                                    | \$97,500.00                              | Add                 |                                                                                      |
| Please describe how OCF funds would be allocated for t                                                                                                    | 10 10 1 10 10 10 10 10 10 10 10 10 10 10 |                     |                                                                                      |
| OCF's funds will be used for bathroom upgrades to make them ADA                                                                                                    | accessible.                              | items i             | identify which of the line<br>n the table above you are<br>OCF to fund specifically. |
| 75 characters used out of a maximum of 750 characters.                                                                                                    |                                          |                     |                                                                                      |
| f your project expenses require additional explanation, ple                                                                                                    | ase offer it here.                       |                     |                                                                                      |
| Miscellaneous expenses include the following: toilet paper, towels, o<br>supplies, etc.                                                                                    | leaning                                  | <b>.</b>            | <br>                                                                                 |
|                                                                                                    |                                          | under               | e are any line items that fall<br>a broad category (e.g.,                            |
|                                                                                                    |                                          | Miscoll             | aneous) please provide                                                               |

#### Section 7 of 8: Project Narrative Questions

PLEASE NOTE: You must complete Section 5 before you begin Section 7: Project Narrative Questions.

Below are sample project narrative questions. Each grant program has its own unique set of questions.

\*\*If you've been invited to reapply for funding in year two or three of your project, you will be asked a set of questions about your progress to-date and upcoming plans. *Please be sure to complete Section 5 first to get the right set of questions*.\*\*

The system will warn you before it times out; however, we recommend preparing and saving your answers in another program (i.e. Microsoft Word).

**Please note:** Most formatting from other systems (i.e. Microsoft Word) doesn't translate well when you copy & paste (e.g. bullets, bold text, quotation marks, apostrophes, etc). **Please review your work carefully if you copy & paste to make sure that the system has saved your answers the way you want them to be presented.** The "Preview Application as PDF" on the Application Dashboard will help you with this task.

| Section 7 of 8: Project Narrative Questions                                                                                                    |                                                                                |
|----------------------------------------------------------------------------------------------------|--------------------------------------------------------------------------------|
| Please complete Section 5: Project Revenues before beginning Section 7:                                                                                                    | 7: Project Narrative questions.                                                |
| The answers you provide in Section 5 may impact which set of narrative que                                                                                                    | estions you will be asked.                                                     |
| Any fields in <b>bold</b> are required fields.                                                                                                    |                                                                                |
| Tell us about your organization. What are your mission and track record? I<br>facts and accomplishments that best define your organization.                                                                                                    | Highlight two or three key                                                     |
| Since 2009, DIP has offered (via scholarships and sliding-scale tuition) dance                                                                                                    |                                                                                |
| programs for low-income children in the North Sea neighborhood whose families<br>and schools cannot provide such opportunities. Through dance, we promote the<br>physical, artistic and emotional health of youth, inspiring them to achieve their<br>goals. Serving more than 600 children per year, DIP has offered year-round dance<br>classes in studio space at the Community Cultural Center (CCC) and through after- | Please note the character limit for eac<br>question.                           |
| school dance programs at three schools.                                                                                                    | You can track how much you've writte<br>with the character count just below th |
| Parent surveys created and analyzed by Pacific Universitys psychology school in<br>975 characters used out of a maximum of 1500 characters.                                                                                                    | text box.                                                                      |
| Since 2012, the local school district has eliminated or significantly reduced art &<br>PE due to state budget cuts. And many children are excluded from private dance<br>classes due to the high cost (\$200-\$400 per term). Our sliding-scale tuition-based<br>dance program would be the only such program in North Sea.                                                                                                 |                                                                                |
| We have outgrown the studio space we lease at CCC, with many classes at our carrying capacity of 10-12 students per class. This is due to the studios small size                                                                                                    |                                                                                |
| carrying capacity of 10-12 students per class. This is due to the studios small size<br>and increased demand. And many of our after-school ballet students are growing<br>beyond the skill-level of the program at the school but we have no additional                                                                                                    |                                                                                |
| carrying capacity of 10-12 students per class. This is due to the studios small size and increased demand. And many of our after-school ballet students are growing                                                                                                    | essing this need? What is your                                                 |

#### **Section 8: Required Documents**

At the bottom of the Application Dashboard is the Required Documents table. All mandatory documents must be uploaded in order to submit your application (see "Mandatory" column). If a document is not mandatory, you have the option of adding it, as applicable.

| Section 8: Red                                 | quired Documents                                                                                                    |           |                 |            |         |
|------------------------------------------------|----------------------------------------------------------------------------------------------------|-----------|-----------------|------------|---------|
| DOCUMENT                                       | DESCRIPTION                                                                                                    | MANDATORY | STATUS          | COMPLETED  | ACTIONS |
| 501c(3)<br>Tax-Exempt Letter                   | Documentation of IRS tax-exempt status.                                                                                           | Yes       | Completed       | 11/19/2015 | Upload  |
| Board of Directors<br>List                     | The list should include affiliations and<br>phone numbers, plus the skills and<br>experience each contributes.                    | Yes       | Completed       | 11/19/2015 | Upload  |
| Organization<br>Budgtet for<br>Current Year    | Please submit your organization's<br>current year budget on one page<br>and detail both the revenues and<br>expenditures to-date. | Yes       | Completed       | 11/19/2015 | Upload  |
| Organization<br>Actuals for Past<br>Year       | Please submit your organization's<br>past year actuals on one page with<br>detailed revenues and expenditures.                    | Yes       | Completed       | 11/19/2015 | Upload  |
| Financial<br>Statements (if<br>available)      | Most recent audited financial<br>statement if available, or end-of-year<br>financial statements for last year.                    | No        | Completed       | 11/19/2015 | Upload  |
| Multi-Year Project<br>Budget (if<br>applicable | Please include if you're requesting<br>support for multiple years of funding<br>(includes renewal applicants).                    | No        | Not<br>Complete | 7          | Upload  |
| Additional Project<br>Info (optional)          | Could include a one-page project graphic, schematic or timeline.                                                                  | No        | Not<br>Complete |            | Upload  |

When a document has been successfully uploaded, "Not Complete" will change to "Completed"

#### To upload a document, click **Upload** in the far right column.

#### This is the screen that you will see:

| tion<br>Organization<br>Profile                                                                                                    |                       |                                        |                                              |                                              |
|----------------------------------------------------------------------------------------------------|-----------------------|----------------------------------------|----------------------------------------------|----------------------------------------------|
| And a second second sec | n                     |                                        |                                              |                                              |
|                                                                                                    |                       |                                        |                                              |                                              |
|                                                                                                    |                       |                                        |                                              |                                              |
|                                                                                                    |                       |                                        |                                              |                                              |
| TINFO (OPTIONA                                                                                                    | AL)                   |                                        |                                              |                                              |
| age project graphic                                                                                                    | schematic or tin      | neline                                 |                                              |                                              |
|                                                                                                    |                       | 4520 BAD-5                             |                                              |                                              |
|                                                                                                    |                       |                                        |                                              |                                              |
| rt × Remove                                                                                                    |                       |                                        |                                              |                                              |
|                                                                                                    |                       |                                        |                                              |                                              |
|                                                                                                    |                       |                                        |                                              |                                              |
|                                                                                                    |                       |                                        |                                              |                                              |
|                                                                                                    | bage project graphic, | bage project graphic, schematic or tim | page project graphic, schematic or timeline. | bage project graphic, schematic or timeline. |

### **PART 7: Process for Uploading Documents**

Step I: Click **Select** to find your document.

Step 2: Click **Upload** to add your document. If you need to replace your document, click **Remove** and start at step 1 again.

Step 3: Click **Back to Requirements** to return to the Application Dashboard and Required Documents table to continue uploading all of your documents.

| STAFF RESUMES OR BIOS                                                           |                                                                   |
|---------------------------------------------------------------------------------|-------------------------------------------------------------------|
| <b>Description</b><br>Please include concise resumes or bios for key staff pers | sons.                                                             |
| File Name<br>CK Staff Resumes and Bios.docx Remove                              | If you need to remove<br>or replace your<br>document, click here. |
| 3<br>Back to Requirements                                                       |                                                                   |

### **PART 8: Completing an Application**

When you've completed all sections of the application and uploaded all required documents, the screen will look like the one below. Each section will have a green check mark, all mandatory documents will be listed as "Completed," and a new **Review and Submit** button will appear in the middle of the screen.

If you have any sections marked with a red exclamation point, it means you have not completed that section. Please note that all questions in bold are required questions; please check your work thoroughly on each screen.

Click **Review and Submit** to proceed to the signature page and submit your application.

| Application D                                                                                                    | ashboard                                                                                                    |                     |               |            |        |
|----------------------------------------------------------------------------------------------------|----------------------------------------------------------------------------------------------------|---------------------|---------------|------------|--------|
| Community Kids                                                                                                    |                                                                                                    |                     |               |            |        |
| Ballet studio impr                                                                                                    | ovements for kids programs                                                                                                   |                     |               |            |        |
| Community Gran                                                                                                    | t Program                                                                                                    |                     |               |            |        |
| Please click on any                                                                                                    | of the sections to begin your application                                                                                    | le:                 |               |            |        |
| and the second second se                                                                                                    | work, you must click <b>Save Work on Curr</b><br>know you have completed a section w                                         |                     |               |            |        |
| ma <mark>r</mark> ked with a red e                                                                                                    | Submit your application, each section r<br>xclamation point indicates that you hav<br>her a green checkmark nor a red exclar | e started but not c | ompleted that | section. A |        |
| States and a state of the state of the state | y log out and return to your application<br>nts Portal homepage or by visiting the Ap                                        |                     |               |            |        |
| Section 3: Orgo<br>Section 4: Proje<br>Section 5: Proje<br>Section 6: Proje<br>Section 7: Proje                                                                                                    | ct Revenues<br>ct Expenditures<br>ct Narrative Questions                                                                     | w & Submit          |               |            |        |
| DOCUMENT                                                                                                    | DESCRIPTION                                                                                                    | MANDATORY           | STATUS        | COMPLETED  | ACTION |
| 501c(3)<br>Tax-Exempt Letter                                                                                                    | Documentation of IRS tax-exempt status.                                                                                      | Yes                 | Completed     | 11/19/2015 | Upload |
|                                                                                                    |                                                                                                    |                     |               |            |        |
| Board of Directors<br>List                                                                                                    | The list should include affiliations and<br>phone numbers, plus the skills and<br>experience each contributes.               | Yes                 | Completed     | 11/19/2015 | Upload |

### **PART 9: Reviewing and Submitting an Application**

In order to submit an application, you must first certify that you meet each of the requirements below by checking the boxes to the left. You still have the opportunity to edit your application by clicking **Return to Application Dashboard**. When you're ready to submit, enter your name, today's date, then click **Submit Application**.

| Please revie<br>enter your si | and Submit Application<br>w your application by clicking Preview Application as PDF. If you're ready to submit, please<br>gnature and date below and click Submit Application. If you need to go back and edit yo<br>please click Return to Application Dashboard. |
|-------------------------------|----------------------------------------------------------------------------------------------------|
| With my sig                   | nature, I certify the following:                                                                                                    |
| The abov                      | ve information is correct;                                                                                                    |
|                               | norized by the governing board of this organization to submit this grant application regon Community Foundation;                                                                                                    |
|                               | nization is in good standing with the IRS, retains its 501(c)(3) tax exempt status, and classified as a public charity and not a private foundation;                                                                                                    |
| genderi                       | nization does not discriminate on the basis of ethnicity, color, religion, gender,<br>dentity or expression, sexual orientation, physical circumstances, age, status as<br>n, or national origin.                                                                  |
| Applicant S                   | ignature:                                                                                                    |
| Jane Smith                    |                                                                                                    |
|                               | Date: 4/13/2015                                                                                                    |
|                               | Submit Application Preview Application as PDF Return to Application Dashboard                                                                                                    |

When you have successfully submitted your application, this is the screen you will see. You will be sent an automatically-generated confirmation email.

| Apply for a<br>Grant | Application<br>Status & History                  | Organization<br>Profile                                                                                                    |
|----------------------|--------------------------------------------------|----------------------------------------------------------------------------------------------------|
| Thank Yo             | u!                                               |                                                                                                    |
| Your applicatio      | n has been submitte                              | d.                                                                                                    |
|                      |                                                  | ds, please click <b>View Application as PDF.</b> To access this and any othe<br>is portal, click <b>Application History &amp; Status</b> in the navigation tab |
|                      | e in touch if followup<br>.org for information c | is required. Please refer to the grant program's website at<br>about timelines.                                                                                |
| If you have any      | questions or concer                              | ns, please contact OCF at grants@oregoncf.org.                                                                                                    |
|                      | View Apolication                                 | as Poff                                                                                                    |

### PART 10: Accessing applications (submitted or in process)

At any point you may access your applications, both those that you're still working on ("In Process") and those that you've submitted ("Received" or "Under Review"). Applications listed as "In Process" can be edited by clicking **Details**. This will take you back to the Application Dashboard (see page 9). Applications listed as "Received" or "Under Review" are locked from further editing. You have the option of reviewing and printing a copy of your submitted application by clicking **View PDF**.

#### Ways to search for an application

If you are working on applications for multiple organizations, select the applicable organization from the dropdown. You can also search for an application by selecting a date range (Duration) and by keyword (e.g. project name, grant program) by clicking **Advanced Search**.

| Application Status & History<br>This page shows the status of your organization's grant application(s) in real time. Please do not consider<br>any application approved until you receive written notification from The Oregon Community<br>Foundation. If you did not submit your application through this website, please email<br>grants@oregoncf.org to check its status.<br>If you are in the middle of completing a grant application, please note that it is not complete until you<br>upload all required documents. If you have not yet uploaded the required documents for one of your<br>applications, you can click the corresponding "Upload" link. |
|----------------------------------------------------------------------------------------------------|
|                                                                                                    |
| Apply for a Grant     Application     Organization     Search       Duration:     Duration:     Last 6 Months     •                                                                                                    |
| Organization   Community Kids   211info   Community Kids   Exact Match   Search   Duration:   Last 6 Months                                                                                                    |
| My Applications<br>PROJECT PROGRAM APPLICATION AMOUNT APPROVED STATUS ACTIONS VIEW<br>NAME REQUESTED                                                                                                    |
| Community Kids<br>after-school Ben Serafin<br>literacy program Fund<br>- 232936                                                                                                    |
| TEST Community<br>Kids after-school<br>literacy program<br>- 232935     Small Arts &<br>Culture Grants     4/1/2015     \$15,000.00     In Process                                                                                                    |